## **DFS Test Setup View**

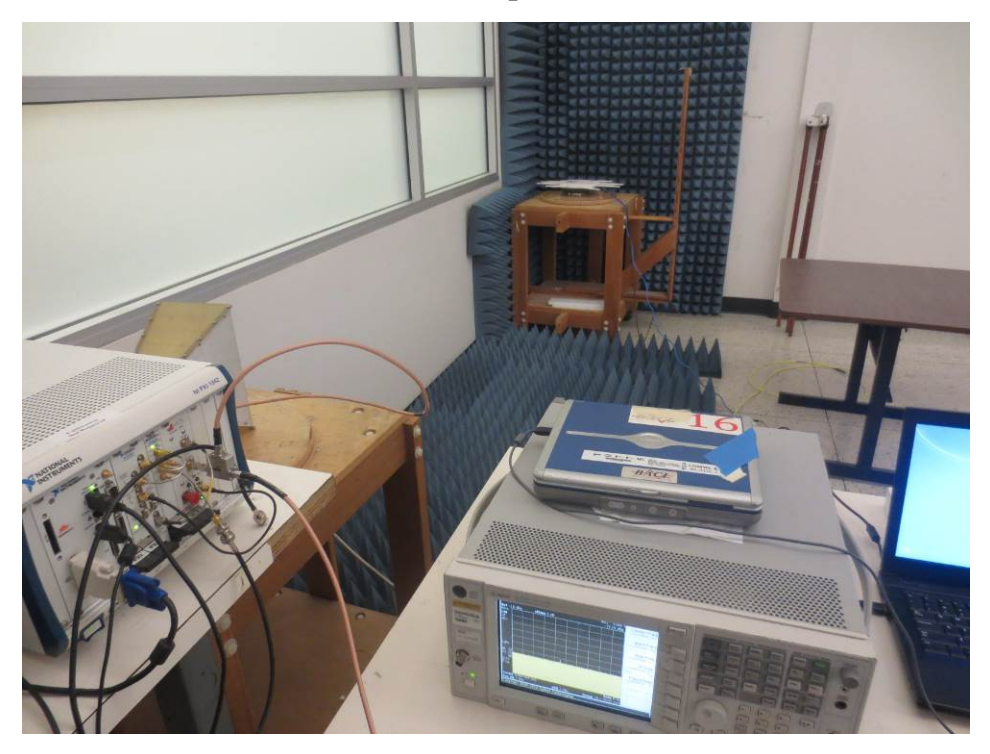